# **Sample Log for FY 2016**

#### **Instructions: see rows 1 thru 9 below**

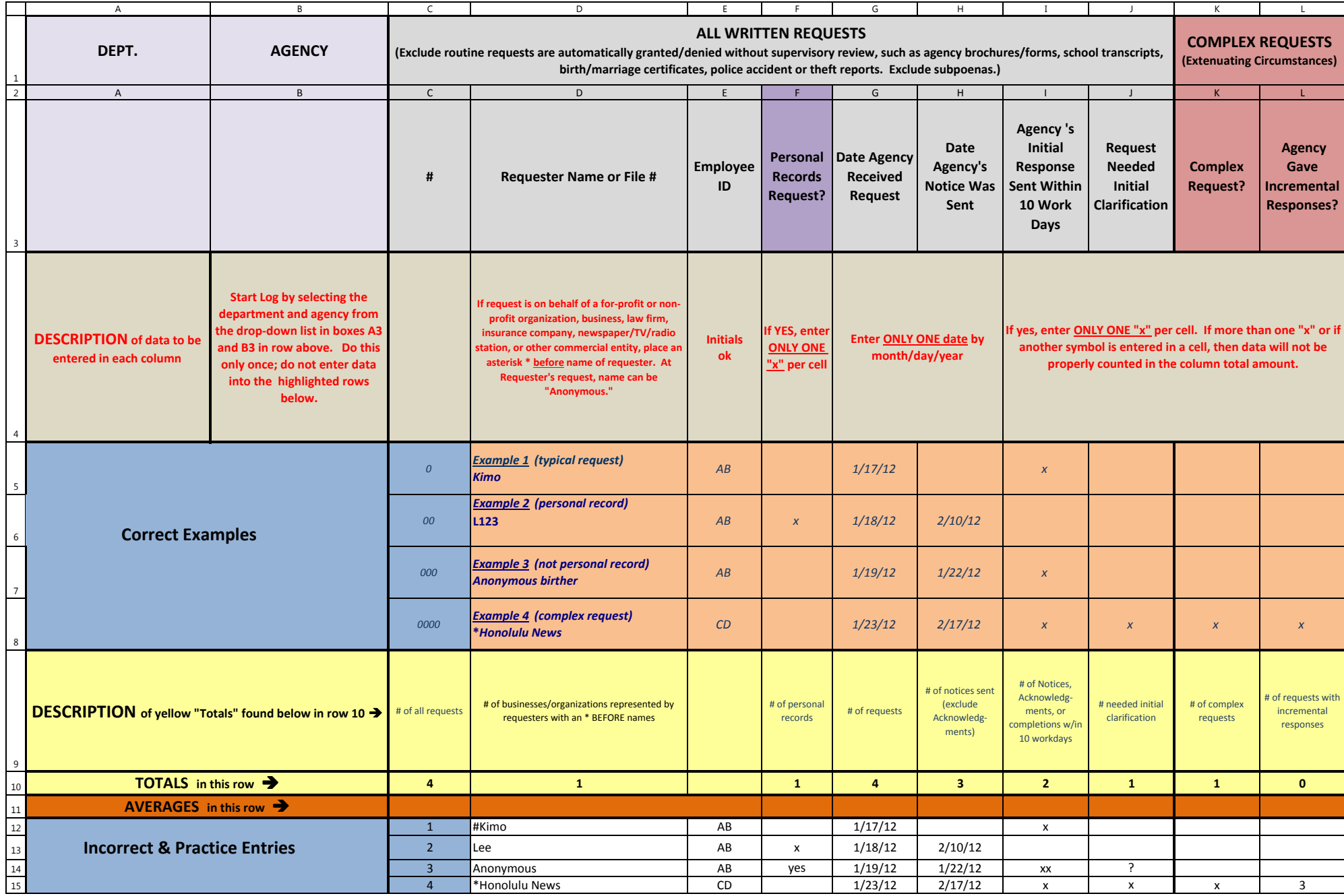

# **Sample Log for FY 2016**

# **Instructions: see rows 1 thru 9 below**

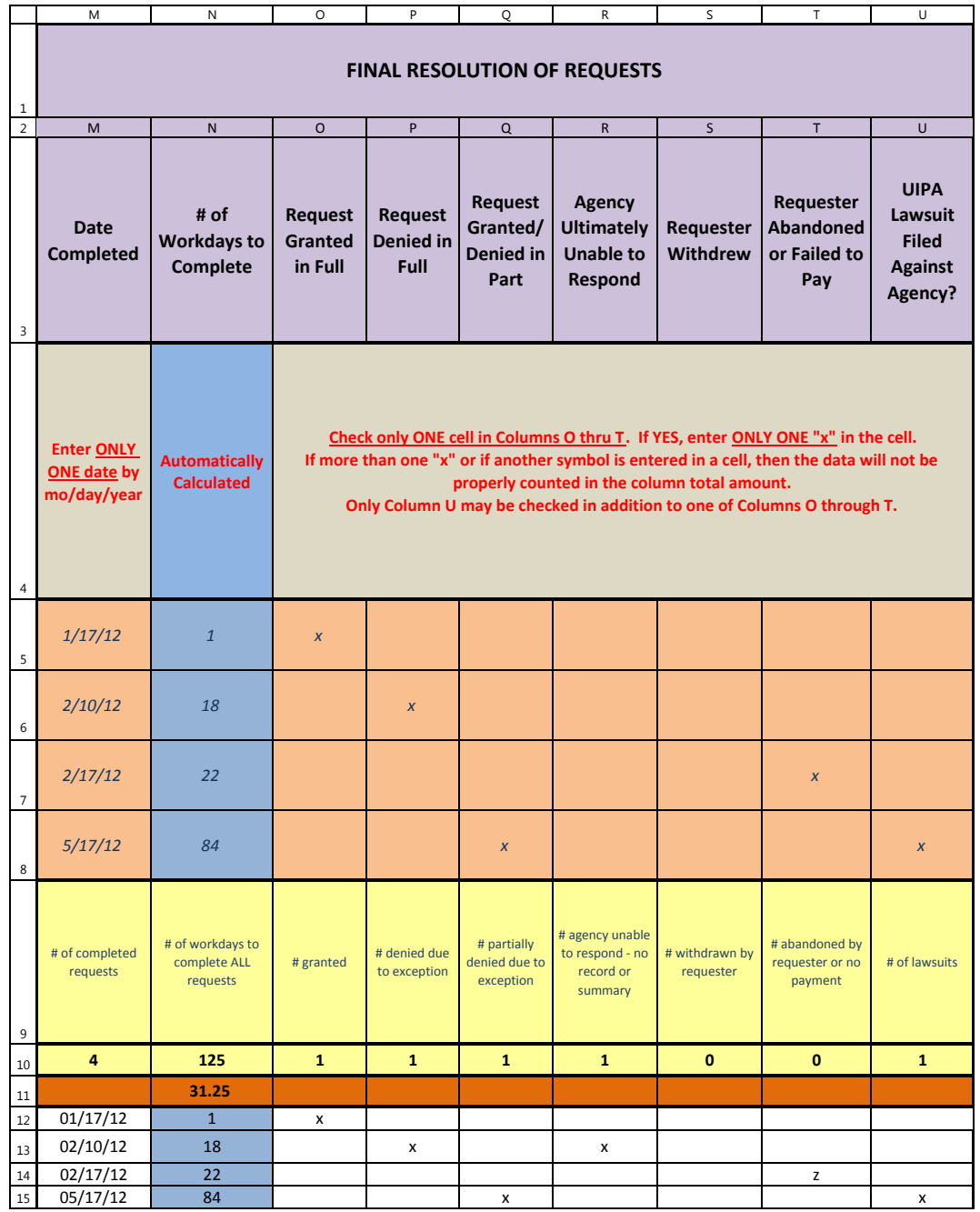

# **Sample Log for FY 2016**

# **Instructions: see rows 1 thru 9 below**

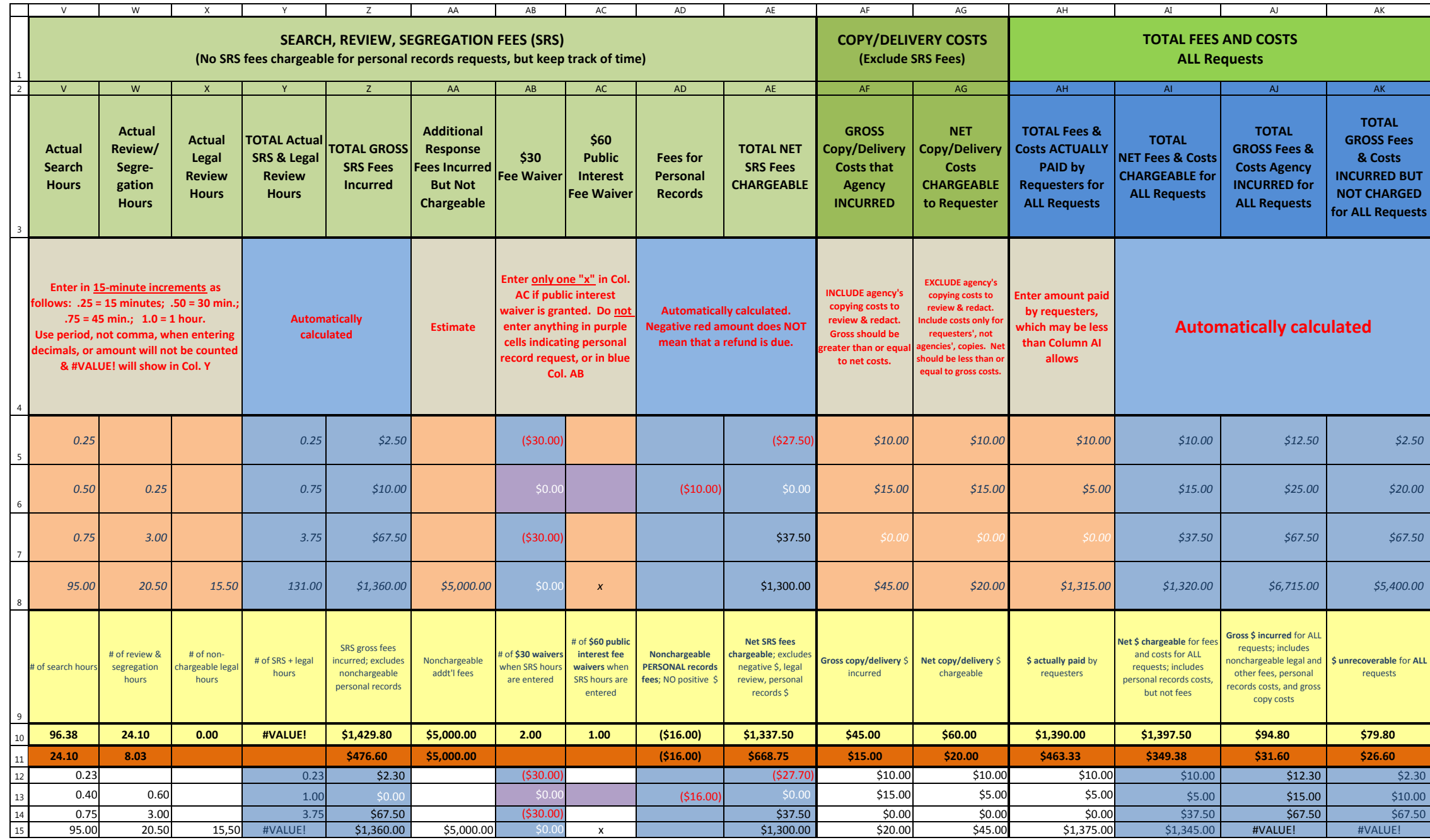